## **The "New layer" wizard allows the creation of layer without fields**

07/21/2014 11:36 AM - Antonio Falciano

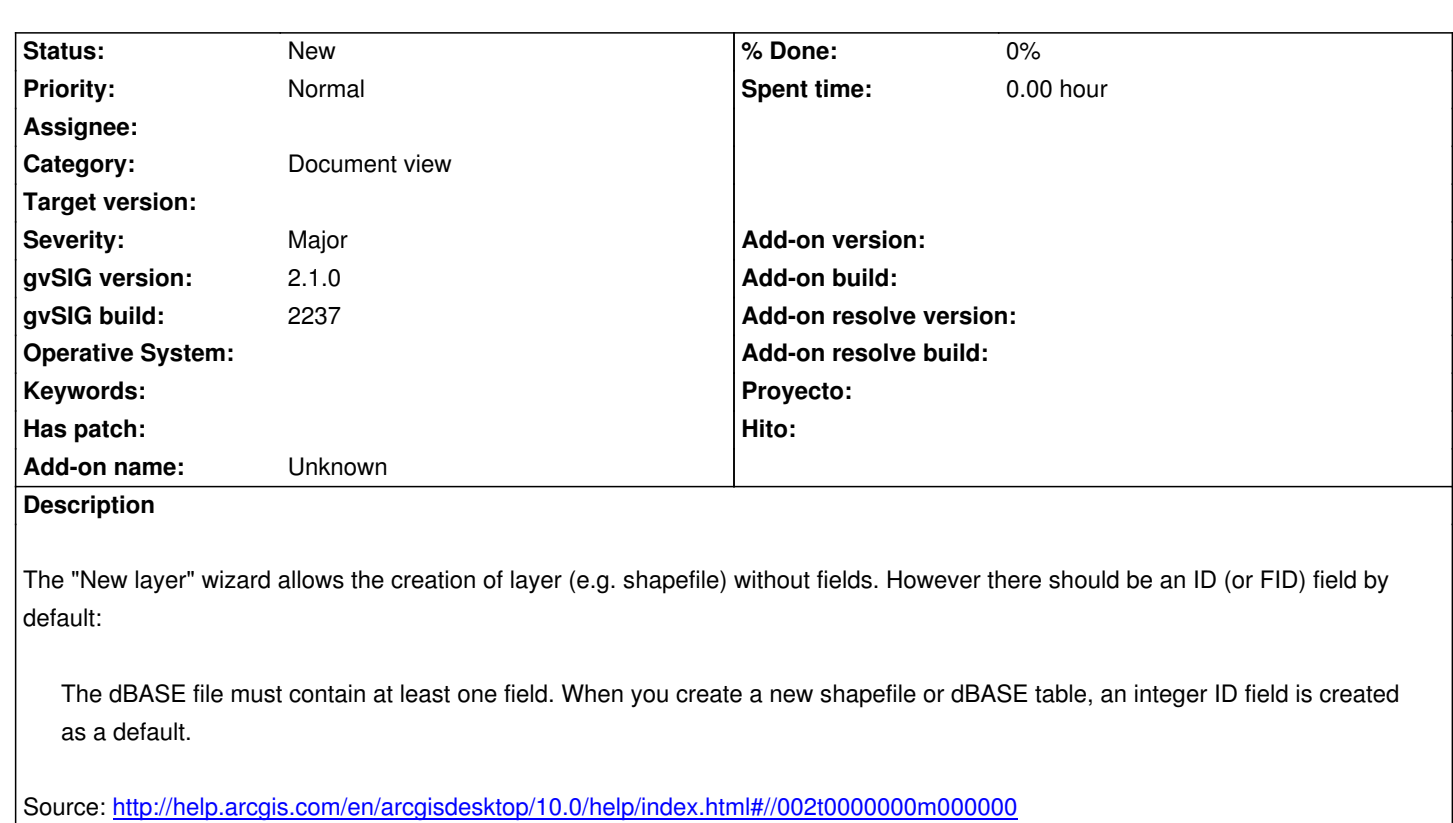

Also, .dbf files are required to have at least one field. If none are created by the application an "FID" field will be automatically created and populated with the record number.

Source: [http://www.gdal.org/drv\\_shapefile.html](http://help.arcgis.com/en/arcgisdesktop/10.0/help/index.html#//002t0000000m000000)

## **History**

## **#1 - 12/2[9/2014 07:43 PM - Antonio Falciano](http://www.gdal.org/drv_shapefile.html)**

For instance, the SEXTANTE vector algorithms add an ID integer field by default.

## **#2 - 01/27/2015 02:29 PM - Álvaro Anguix**

*- Category set to Document view*